## **Der Locatorrechner Version 1.0**

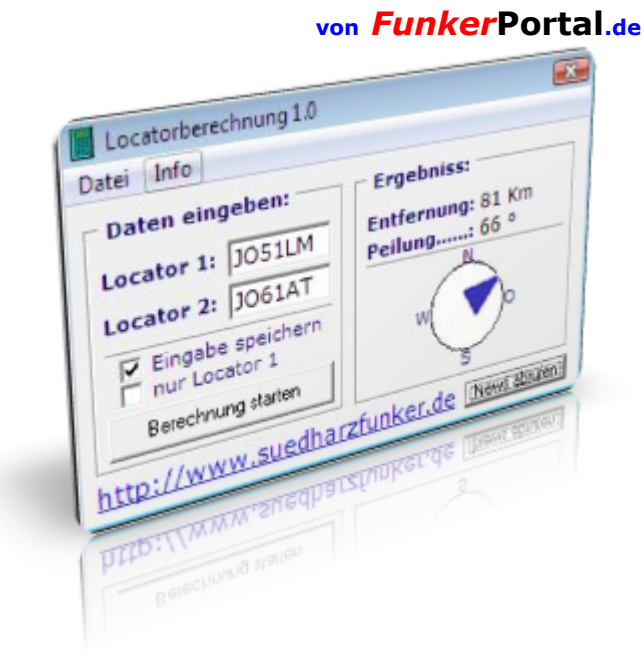

## **\*\*\*** *Bedienungsanleitung* **\*\*\***

Das Programm ist sehr einfach gehalten, und sollte in seiner Bedienung selbsterklärend sein. Dennoch möchte Ich euch für eventuelle Unklarheiten diese kleine Anleitung zur Verfügung stellen.

## **Programmstart:**

Das Programm besteht aus einer einzigen EXE-Datei, und kann somit ohne vorherige Installation von jedem Ort direkt gestartet werden.

## **Locator-Eingabe:**

In das Feld bei *Locator 1* wird der eigene Locator eingetragen. In das Feld bei *Locator 2* trägt man den Locator der Gegenstation ein dessen Entfernung man berechnen möchte.

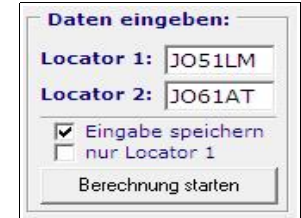

Möchte man die zuletzt eingegebenen Daten speichern so ist das über die Aktivierung der Auswahlkästchen bei *Eingabe speichern* und *nur Locator 1* zu erreichen.

Durch klicken des Buttons *Berechnung starten* wird die Entfernung und Richtung ausgehend von Locator 1 berechnet.

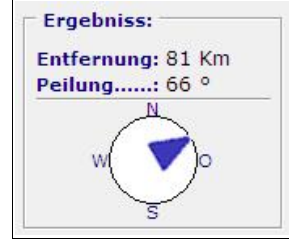

Das Ergebniss wird sofort auf der rechten Seite angezeigt, sowie eine grafische Darstellung der Richtung.